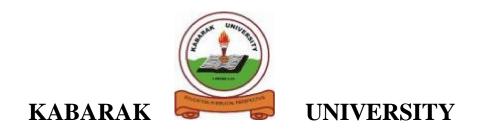

### **UNIVERSITY EXAMINATIONS**

### **2008/2009 ACADEMIC YEAR**

### FOR THE DEGREE OF BACHELOR OF COMMERCE

**COURSE CODE:** BMGT 121

**COURSE TITLE:** INTRODUCTION TO BUSINESS

**PROGRAMMING** 

STREAM: Y1S2

DAY: WEDNESDAY

TIME: 2.00 - 4.00 P.M.

**DATE:** 13/8/2008

#### **INSTRUCTIONS:**

1. Answer **ALL** questions in section A and any **TWO** questions in section B

2. **Section A** carry **30 marks** while each question in **section B** carry **20 marks** 

#### PLEASE TURN OVER

# **SECTION A** Compulsory (30 marks)

# **Question One (30 marks)**

| a) |               |                                                                                                    |                       |
|----|---------------|----------------------------------------------------------------------------------------------------|-----------------------|
|    | i.            | Distinguish between dedicated ,special purpose and general purp computers                                         | oose<br>[3marks]      |
|    | ii.           | Other than purpose state two other methods of classifying computes tate the types of computers in each category   | iters and<br>[4marks] |
| b) | Explain docum | n the difference in the application of the following commands                                                     | in a word             |
|    | i.            | save and save as                                                                                                  | [2 marks]             |
|    | ii.           | copy/paste and cut/paste                                                                                          | [2 marks]             |
| c) | Explain       | n the purpose of the following categories of software<br>Application programs                                     | [2 marks]             |
|    | ii.           | System software                                                                                                   | [2 marks]             |
|    | iii.          | Software development tools                                                                                        | [2 marks]             |
| d) |               |                                                                                                    |                       |
| u) | i.            | Explain why binary number system is best suited for use in comp                                                   | outers<br>[2 marks]   |
|    | ii.           | Distinguish between V.B.A and V.B. programming languages                                                          | [2 marks]             |
|    |               |                                                                                                    |                       |
| e) | i.            | Define the term "backup" and explain its importance in file stora                                                 | age<br>[3 marks]      |
|    | ii.           | Explain the significance of including a file extension in a file the consequence of deleting it from a file name. |                       |
|    | iii.          | Distinguish between the file extension •EXE and •DAT                                                              | [2 marks]             |

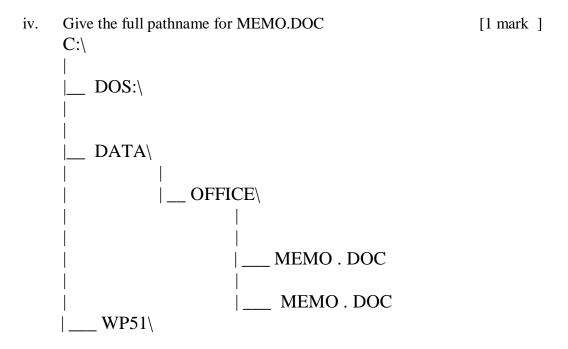

### **SECTION B** Answer Any TWO Questions (40 marks)

## **Question Two (20 marks)**

a) i. Outline FOUR roles of an operating system in a computer system [4 marks] Explain four differences between DOS and Windows operating system [8 marks] ii. Outline the meaning of the following terms "byte" and "hertz" as applied in iii. computing [2 marks] iv. Giving suitable examples distinguish between sequential and random access storage devices [2 marks] b) Outline FOUR advantages of high level programming languages [4 marks]

### **Question Three (20 marks)**

a) Read through the following paragraph and answer the questions there after

Office automation systems (OAS) are among the most rapidly expanding computer based information systems. Their advent has made office activities quite simple and effective. Office automation helps in optimizing existing office procedures. The backbone of office automation is a local area network

- i. Identify SIX formatting features that have been applied in this passage
  [3 marks]
- ii. Explain the meaning of the term "office automation" [2 marks]
- iii. Explain the relationship between a computer based information system and an Information system [2 marks]
- iv. Outline the office activities that have been simplified by the following computer programs.
  - Word processors
  - Spreadsheets
  - Data base management systems
  - E-mail systems

[4 marks]

- b)
- i. With illustrations, differentiate between *absolute*, *relative* and *mixed* cell reference respectively in a spreadsheet [3 marks]
- ii. Explain the purpose of Templates in the context of Ms office applications programs [2 marks]
- iii. Outline FOUR typical uses of macros in the context of Ms office applications programs [4 marks]

## **Question Four (20 marks)**

<u>customer table</u> customerId

Name

Address

a) A relational database used to record details of advertisements contain two tables which are related the tables are customer and advertisement tables with the following fields

AdvertId

Content

**Advertisement table** 

DateAdvertPlaced NoOfNights

|                                                                                                    |                                                                        |        | Customertype                                   | Classification CustomerId                |                      |  |  |
|----------------------------------------------------------------------------------------------------|------------------------------------------------------------------------|--------|------------------------------------------------|------------------------------------------|----------------------|--|--|
| CustomerId and AdvertId are the primary key fields for the cutomer and Advertisement tables respectively |                                                                        |        |                                                |                                          |                      |  |  |
|                                                                                                    | i. W                                                                   | hat i  | is a relational database                       |                                          | [2mark]              |  |  |
|                                                                                                    | ii. Di                                                                 | isting | guish between primary ar                       | nd foreign key fields                    | [2marks]             |  |  |
|                                                                                                    | iii. Explain the roles of a primary and a foreign key field in a table |        |                                                |                                          |                      |  |  |
|                                                                                                    | iv. Na                                                                 | ame    | the attribute which is the                     | foreign key in the advertisement table   | [1mark]              |  |  |
|                                                                                                    |                                                                        |        | es are created on customer<br>ed in a database | rId and Name attributes. What is an inde | ex and why [3 marks] |  |  |
| b) Explain the meaning of the following terms with respect to data storage                               |                                                                        |        |                                                |                                          |                      |  |  |
|                                                                                                    |                                                                        | i.     | Data redundancy                                |                                          | [2 marks]            |  |  |
|                                                                                                    |                                                                        | ii.    | Data consistency                               |                                          | [2 marks]            |  |  |
|                                                                                                    |                                                                        | iii.   | Data integrity                                 |                                          | [2 marks]            |  |  |
|                                                                                                    |                                                                        | iv.    | Data independence                              |                                          | [2 marks]            |  |  |

## **Question Five (20 marks)**

| a) | Define the follows | ng programming | language | terminologies |
|----|--------------------|----------------|----------|---------------|
|    |                    |                |          |               |

- i. Source program
- ii. Object program
- iii. Compiler
- iv. Interpreter
- v. Assembler [5 marks]
- b) Explain the term Integrated development environment (IDE) as used in programming [2 marks]
- c) Describe two basic methods of adding a control to a form during form design in visual basic [2 marks]
- d) Explain the following programming concepts as used in visual basic
  - i) Visual programming
  - ii) Event-driven programming

[4 marks]

- e) Differentiate between sub procedures and function procedures
- [2 marks]
- f) Write a visual basic program using a **For-Next** loop that will calculate the sum of odd numbers from 1 to 50 and out put the sum in a message box [5 marks]